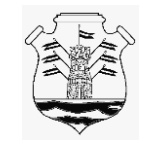

## **REGISTRO PROVINCIAL DE INVESTIGACIÓN EN SALUD (RePIS)**

## **REPORTE EVENTO ADVERSO SERIO (EAS)**

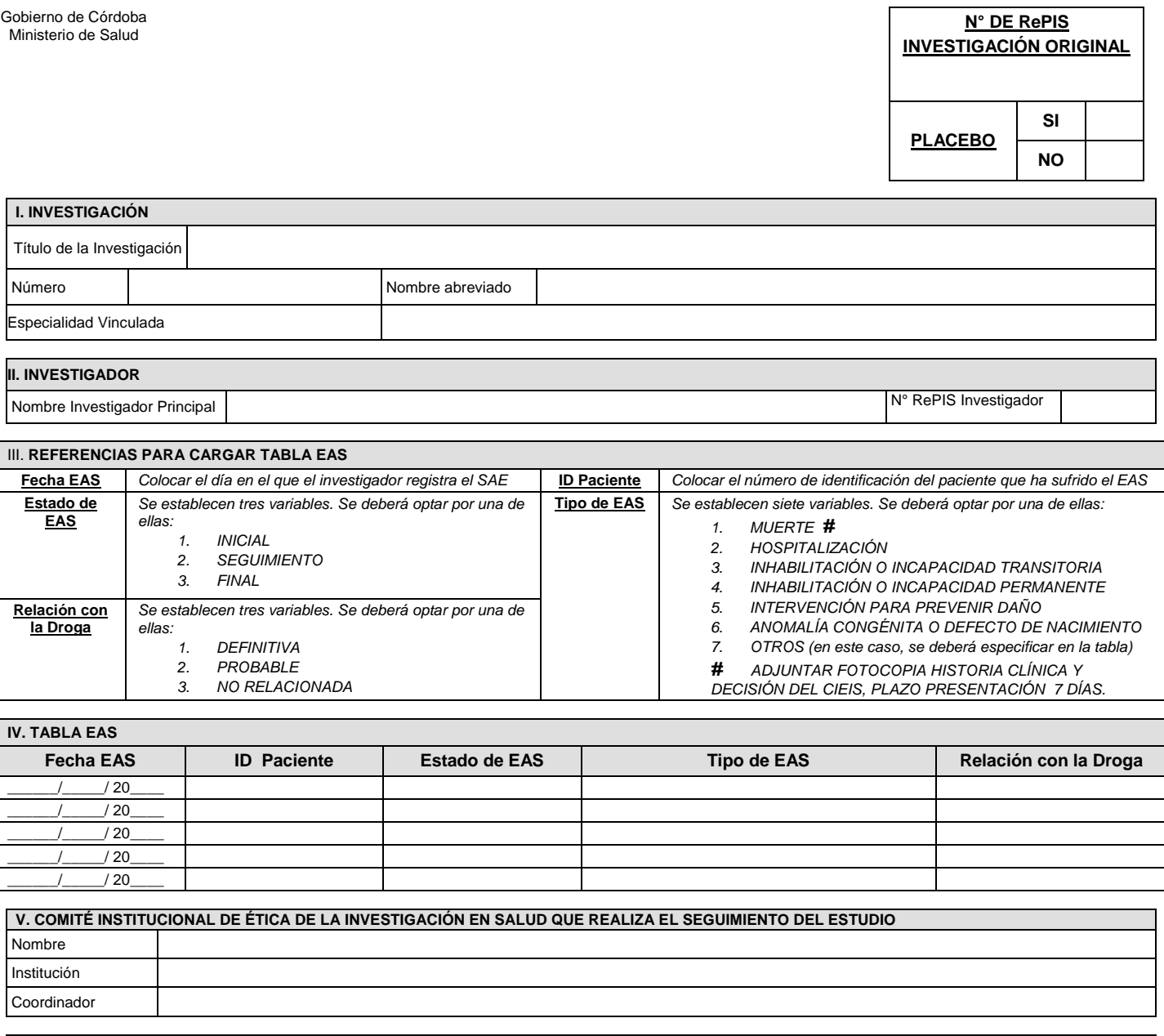

 **VI. INFORME CIEIS** *(completar la información)*

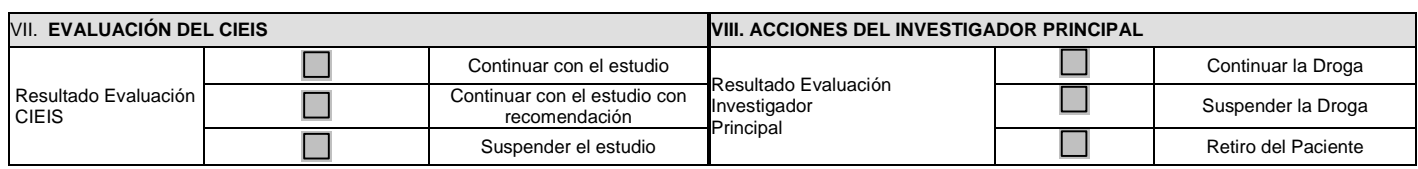

**Otras acciones del Investigador:**

*La información de este formulario tiene carácter de declaración jurada por lo que no se aceptarán inscripciones manuales ni enmiendas realizadas al mismo, además se deberán llenar todos los campos requeridos.*